# **EXAM 1 – WRITTEN PORTION**

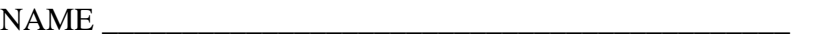

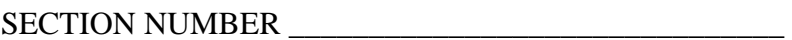

CAMPUS MAILBOX NUMBER \_\_\_\_\_\_\_\_\_\_\_\_\_\_\_\_\_\_\_\_\_

EMAIL ADDRESS \_\_\_\_\_\_\_\_\_\_\_\_\_\_\_\_\_\_\_\_\_\_\_\_\_\_\_\_\_\_\_\_@rose-hulman.edu

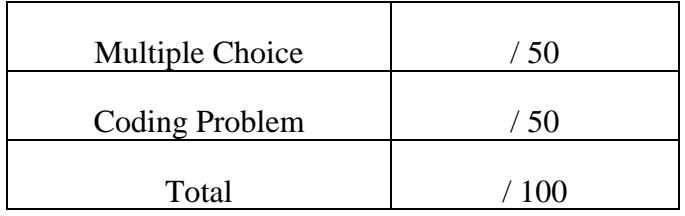

## USE MATLAB SYNTAX FOR ALL PROGRAMS AND COMMANDS YOU WRITE

#### **Problem 1:**

(4 points) Circle all of the file names that would be appropriate to use in Matlab. Appropriate files names will run and not result in errors.

- a. test case.m
- b. my\_exam\_code.m
- c. 1st\_ME123\_exam.m
- d. Day2‐example1.m
- e. problem2.3.m
- f. Plot\_Figure\_12.m

#### **Problem 2:**

(4 points) Write the Matlab code for the following mathematical expression. Use the Matlab command for  $\pi$ , not 3.14159.

$$
y = \sqrt{2\pi} e^{3x}
$$

### **Problem 3:**  (4 points) Given the following lines of code, where will the text be printed?

value=fopen('answer.txt','wt'); fprintf(value, 'Hi. I am testing my code here. \n'); fclose(value);

- a. To the command window only
- b. To a text file only
- c. To both a text file and the command window
- d. Nothing will print, because it will crash

# ROSE-HULMAN INSTITUTE OF TECHNOLOGY *Department of Mechanical Engineering*

ME 123 Comp Apps I

## **Problem 4:**

(4 points) What is the value of d after the following program executes?

a=3;  $b=2;$ c=a\*b; a=4; d=c\*a;

- a. d=12
- b. d=24
- c. d=32
- d. other:  $d=$
- e. the program crashes

## **Problem 5:** (4 points) You are given a matrix called *A*

$$
A = \begin{bmatrix} 1 & 2 & 5 \\ 3 & 8 & 9 \end{bmatrix}.
$$

What is the value of A(3,1)?

a. 1

- b. 2
- c. 5

d. 3

e. 8

f. 9

g. Other, explain:

*Department of Mechanical Engineering*

ME 123 Comp Apps I

### **Problem 6:**

(4 points) You are given a matrix called *B*

13 5 7 9  $B = \begin{bmatrix} 1 & 3 & 5 & 7 & 9 \\ 1 & 9 & 25 & 49 & 81 \end{bmatrix}$ 

and a code segment

for  $i = 1:2$  $B_sub(i,1) = B(2,i);$ end

What is B\_sub after the code is executed?

a. 
$$
B_sub = [1 3]
$$

b. 
$$
B\_sub = \begin{bmatrix} 1 \\ 3 \end{bmatrix}
$$

$$
c. \quad B\_sub = [1 9]
$$

d. 
$$
B\_sub = \begin{bmatrix} 1 \\ 9 \end{bmatrix}
$$

- e. B\_sub = [3 9]
- f. Other:

# ROSE-HULMAN INSTITUTE OF TECHNOLOGY

*Department of Mechanical Engineering*

ME 123 Comp Apps I

## **Problem 7:**

(4 points) What is the value of i after the following program executes?

```
i = 1;for j = 1:1:3i = j * j;end 
a. i=1 
b. i=4 
c. i=9 
d. i=14 
e. other: Explain___
f. the program crashes
```
### **Problem 8:**

(4 points) What is the value of x after executing the following code segment:

```
x = 10;for n = 3:-1:1x = x + n;
  end 
a. x = 4b. x = 7c. x = 10
d. x = 13e. x = 16f. Other:
```
# ROSE-HULMAN INSTITUTE OF TECHNOLOGY *Department of Mechanical Engineering*

#### **Problem 9:**

(8 points) Write a short program to compute the sum of the positive integers that are divisible by 3 and less than 1000. Put the result in a variable called S. You do not need to print out the answer-- just write the lines required to make the computation.

#### **Problem 10:**

(10 points) Write a short program using a for loop to generate the following matrix B with 3 rows and 5 columns. The first row contains the odd numbers from 1 to 9, inclusive. The second row contains the square of the individual entries of the first row. The third row contains the cube of the individual entries of the first row.

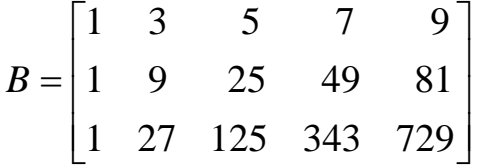